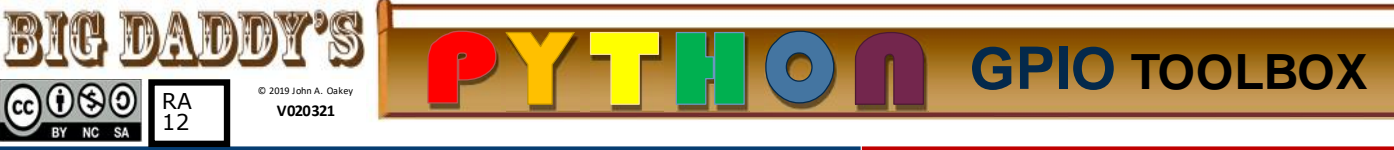

# RPi.GPIO Module Usage **Configureable pins: 3V3 Import the module:** Out and 3V3 tolerant In

import RPi.GPIO [**as** *string***]** - as **"IO"** is assumed in the following **Pin numbering:** a choice is **required** to specify **BCM** or **BOARD** to designate pins/channels: Note that for all intents a "PIN" means the same thing as a "CHANNEL": (see diagram on page2) IO.setmode(IO.**BCM**) or IO.setmode(IO.**BOARD**)

**Setup:** Every pin that is to be used must be defined as in or out: IO.setup(channel, IO.IN) *or* IO.setup(channel, IO.OUT) An **initial state** can be set by adding: **initial=IO.HIGH** or **IO.Low** For example: **IO.setup(channel, IO.OUT, initial=IO.HIGH) Multiple channels** can be set at once using a list or a tuple: chan\_list = [11,12] or chan\_tuple =  $(11, 12)$ For example: **IO.setup(chan\_list, IO.OUT)** 

## **Read or write (set) pins:**

**IO.input(channel)** (returns: 0=False=IO.Low, 1=True=IO.High) IO.output(channel, state) (states same as above) Can output to several channels with one command: **chanlist = [11,12]**  $\leq$  this also works with tuples **IO.output(chanlist, IO.LOW)** <- this sets all in chanlist to LOW IO.output(chanlist, (IO.HIGH, IO.LOW)) <- this sets first HIGH and the second LOW

#### **Environmental information:** GPIO.RPI\_INFO

GPIO.RPI\_INFO['P1\_REVISION'] Raspberry Pi board revision **GPIO.VERSION** RPI.GPIO version number

Find the function of a channel: **func =**  $\text{IO.gpio function}(pin)$ Returns: IN, OUT, SPI, I2C, HARD\_PWM, SERIAL, or UNKNOWN **Pull UP / Pull DOWN:**

Unconnected pins **float**. Default values (High or Low) can be set in **software** or with **hardware**

### **Hardware:**

Pull Up: Input channel -> 10K resistor -> 3.3V Pull Down: Input channel -> 10K resistor -> 0V **Software:**

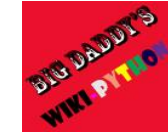

IO.setup (channel, IO.IN, pull\_up\_down = IO.PUD\_UP) or IO.PUD DOWN  $or$  IO.PUD OFF

**Edge detection:** change of state event  $-$  3 ways to handle

**1. wait\_for\_edge()** function - stops everything until an edge is detected:  $IO$ .wait\_for\_edge (channel,  $IO$ .RISING) detect edges of type IO.RISING, IO.FALLING or IO.BOTH

**2.event\_detected()** function - use in a loop with other activity — event triggers priority response. Example:

IO.add\_event\_detect(channel, IO.RISING) set up detection [your loop activity here]

## if IO.event\_detected(channel):

print('Button pressed')

**3.threaded callbacks -** RPi.GPIO runs a second thread for callback functions. This means that callback functions can be run at the same time as your main program, in immediate response to an edge. For example:

def **my\_callback**(channel):

 print('Edge detected on channel %s'%channel') print('This is run in a different thread to your main program.')

**IO.add\_event\_detect(channel, IO.RISING, callback = my callback)** add rising edge detection on a channel add rising edge detection on a channel

#### *...the rest of your program...*

If you want more than one callback function: def my\_callback\_one (channel):

For 3.5

 print ('Callback one') def my\_callback\_two (channel): print ('Callback two')

IO.add\_event\_detect(channel, IO.RISING) IO.add\_event\_callback(channel, my\_callback\_one) IO.add\_event\_callback(channel, my\_callback\_two)

Note that in this case, the callback functions are run **sequentially, not concurrently**. This is because there is only one thread used for callbacks, and every callback is run in the order in which it is defined.

### **4. Remove Event Detection:** IO.remove\_event\_detect(channel)

**Switch debounce:** solutions to a button event causing multiple callbacks

**Hardware:** add a 0.1uF capacitor across your switch.

**Software:** add the bouncetime= parameter to a function where you specify a callback function. bouncetime= should be specified in milliseconds. IO.add\_event\_detect(channel, IO.RISING, callback=my\_callback, bouncetime=200) or

#### IO.add\_event\_callback(channel, my\_callback, bouncetime=200)

**Cleanup:** resets all channels and clears the pin numbering system at the end of a program. Just good practice.

#### IO.cleanup()

Or cleanup selected pins:

IO.cleanup(channel)

 $IO$ .cleanup( $[Channel1, channel2)$ ) <-tuple **IO.cleanup( [channel1, channel2]) <- or list PWM: P**ulse **W**idth **M**odulation - analog signal, **Hardware** available on (BCM / board) **PWM0: 12/32**, 18**/**12**;** PWM1: is used for audio 13/33 - so use **PWM0: GPIO12/Pin32** 

Create a **Software** instance of PWM on **any**   $in/out$  pin: $p = IO.PWM(channel, frequency)$ 

# **To start PWM:** p.start(\*dc)

\*dc is the *duty cycle*  $(0, 0 \leq d \leq 100, 0)$ **To change the frequency:**

**p.ChangeFrequency(freq)** freq is the new frequency in Hz\*

**To change the duty cycle:** p.ChangeDutyCycle(dc)

where  $0.0 \leq dc \leq 100.0$ 

**To stop PWM:**  $\mathbf{p}.\text{stop}()$  \*100 = 100 times a second,  $.5 =$  once every 2 seconds,  $.1$  is every 10 seconds,  $.0167 = once$  a minute

**Using 1-wire:** A single channel: **GPIO [4**] is 1-wire capable for low speed sensor input; Rpi must be configured to utilize alternate pin functions like this! **www.wikipython.com**

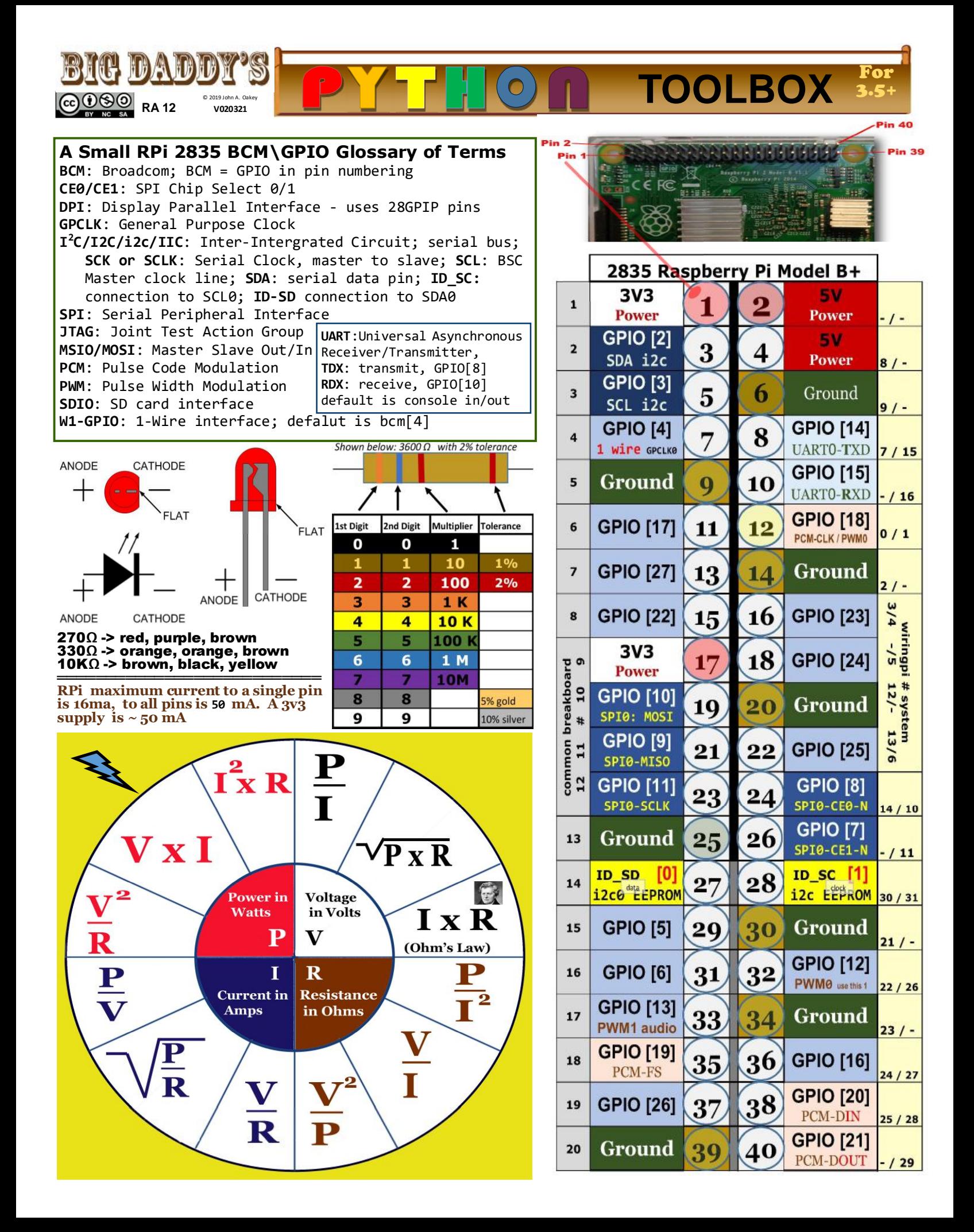